### ITEC 136 Business Programming Concepts

Week 1 Module 1: Overview of HTML and Introduction to JavaScript

FRANKLIN UNIVERSITY **JDED 1902** 

# Agenda

- Course overview
- This week's expected outcomes
- This week's topics
- This week's homework
- Upcoming deadlines
- Questions and answers

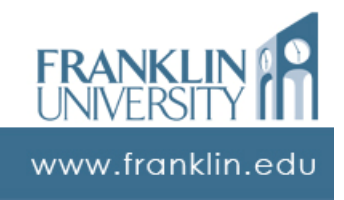

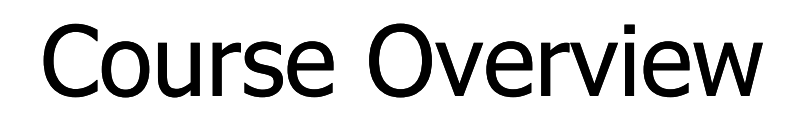

- Course Outcomes
	- Explain the stages of the software lifecycle
	- Design solutions using top-down stepwise refinement
	- Implement solution algorithms using selection and repetition control

structures Conditional Looping constructs constructs Week 1 - Overview of HTML and 3 www.franklin.edu Introduction to JavaScript

### Course Overview

- Course Outcomes
	- Translate algorithms into clearly documented and modularized programming language code
	- Document and Debug Code
	- Generate and execute test plans

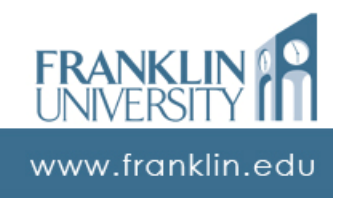

4

### Course Overview

### • Books

- Primary: JavaScript by Gosselin
- Secondary: Learning JavaScript by Powers
- Additional
	- Key points on web site

5

• Web, tutorials, etc.

### Week 1 - Overview of HTML and Introduction to JavaScript

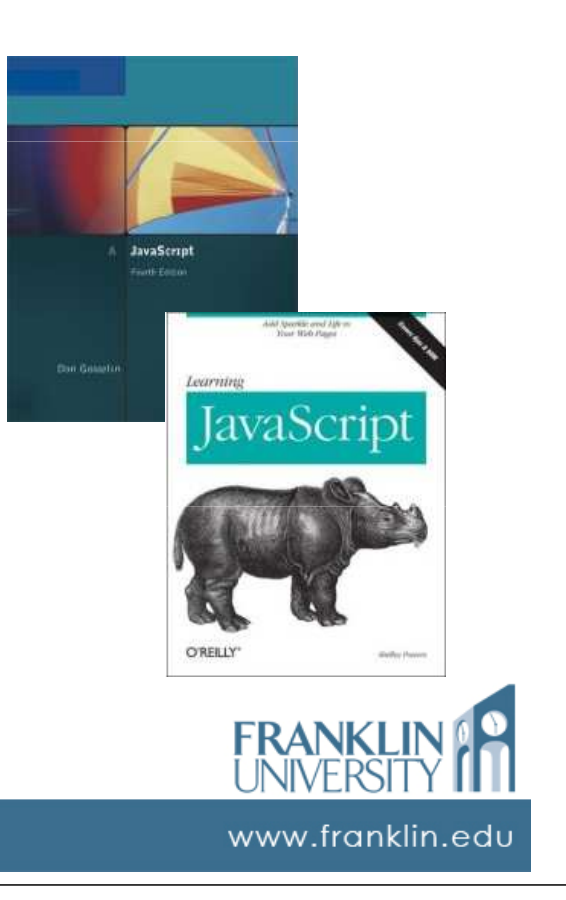

### Course Overview

- Why is this important?
	- Solid grounding in programming logic and design
	- Understanding of the software development lifecycle
	- Automation of tasks
	- Pre-requisite for other language-based coursework

# Why JavaScript

- Ubiquitous on systems since 1996
- Syntax derived from Java/C++ but is neither!
- Dynamic language change easily
- Key Component for Web 2.0 interfaces
- Can be embedded in other programs
- It can be fun!

Week 1 - Overview of HTML and Introduction to JavaScript

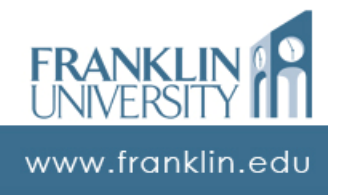

# JavaScript for Coding

• Why not language X or Y?

7

- Not a specific language-focused course
- Runs Within Internet Browser
- Principles apply to most languages
	- Variables
	- Functions
	- Control structures
	- Testing

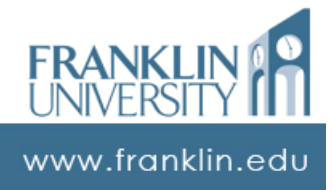

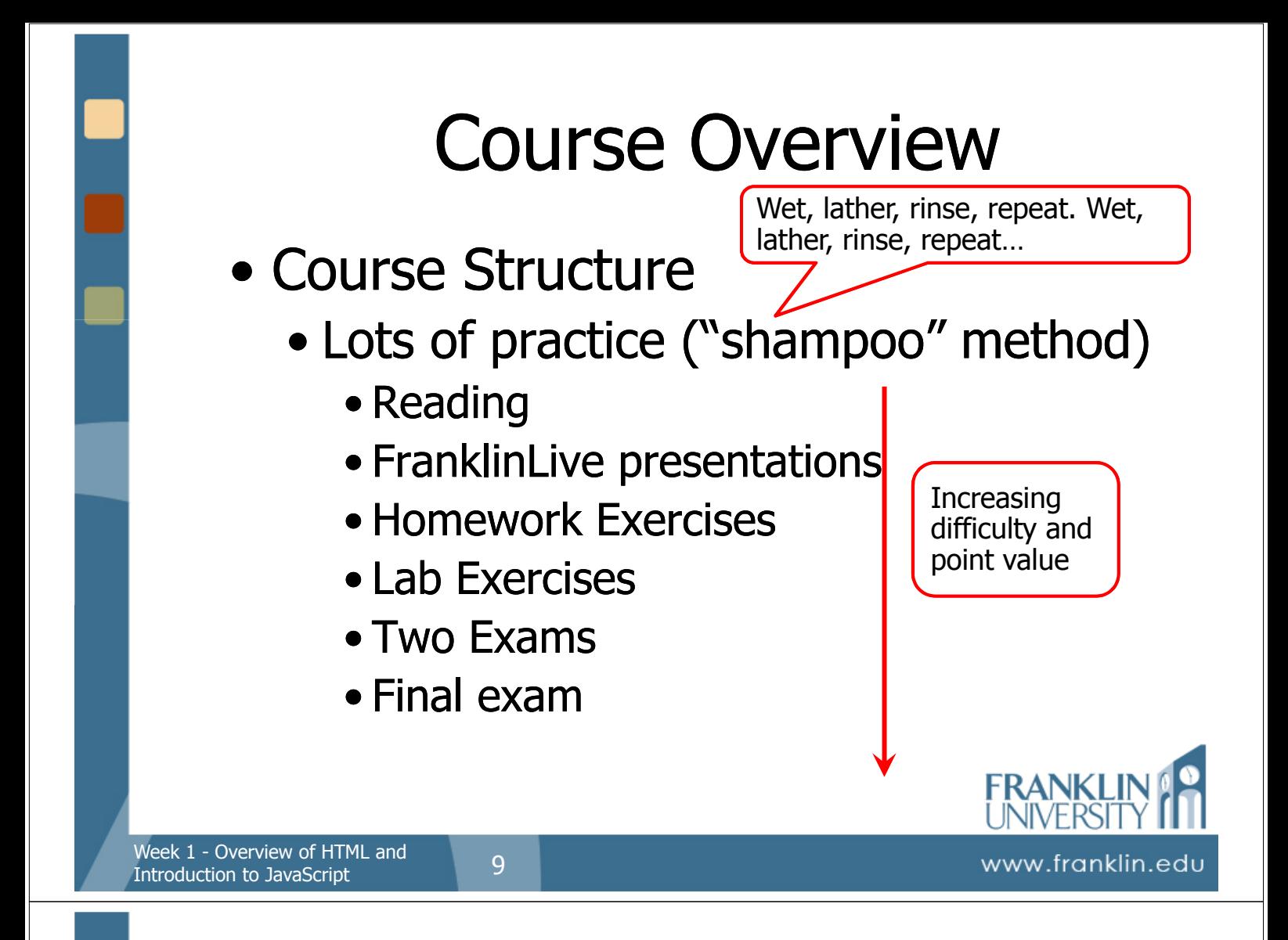

### Course Overview

- Tools you will need
	- Aptana Integrated Development Environment (IDE)
	- A standards-compliant web browser (Mozilla Firefox for use with Aptana)
	- Firebug
	- Your textbooks
	- Patience and experimentation!

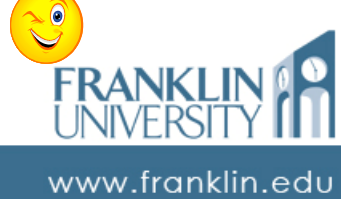

# Other Useful Resources

### • Safari Books Online

- http://www.safaribooksonline.com
- Also accessible through Franklin library online

### • Google (or preferred search engine)

### • Any number of web sites

- http://www.pageresource.com/ (tutorial)
- http://jennifermadden.com/ (tutorial)
- http://www.javascriptmall.com/learn/contents.htm (tutorial)
- http://www.squarefree.com/shell/ (sandbox)
- http://www.webreference.com/ (reference tutorial)
- http://www.visibone.com/ (fact sheets \$)

### Week  $1$  - Overview of HTML and  $11$ Introduction to JavaScript

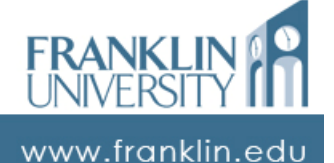

### **VisiBone**

- Information packed
- spiral bound
- Covers
	- HTML/XHTML tags
	- JavaScript
	- CSS and Styles
	- Fonts and Colors
	- Document Object Model
	- Regular Expressions

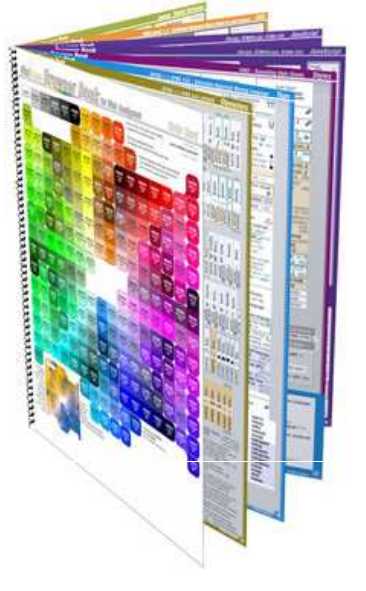

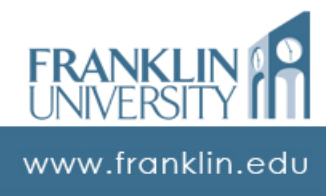

### Week 1 Outcomes

- Create and display simple syntactically correct HTML documents
- Describe the execution a JavaScript program in a web browser

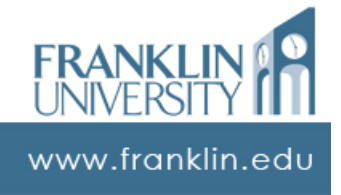

# Week 1 Preparation

• Have You Already?

Week  $1$  - Overview of HTML and  $13$ 

Introduction to JavaScript

- Read Key Points on Course Web Site
- Read Chapter 1 in Both Books
- Reviewed the HTML Primer

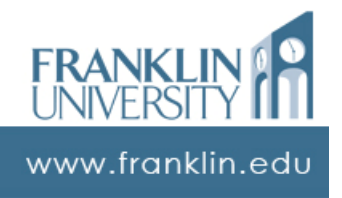

# HTML Primer

### • How does the web work?

- Request and response cycle
- Text and binary transfer over HTTP

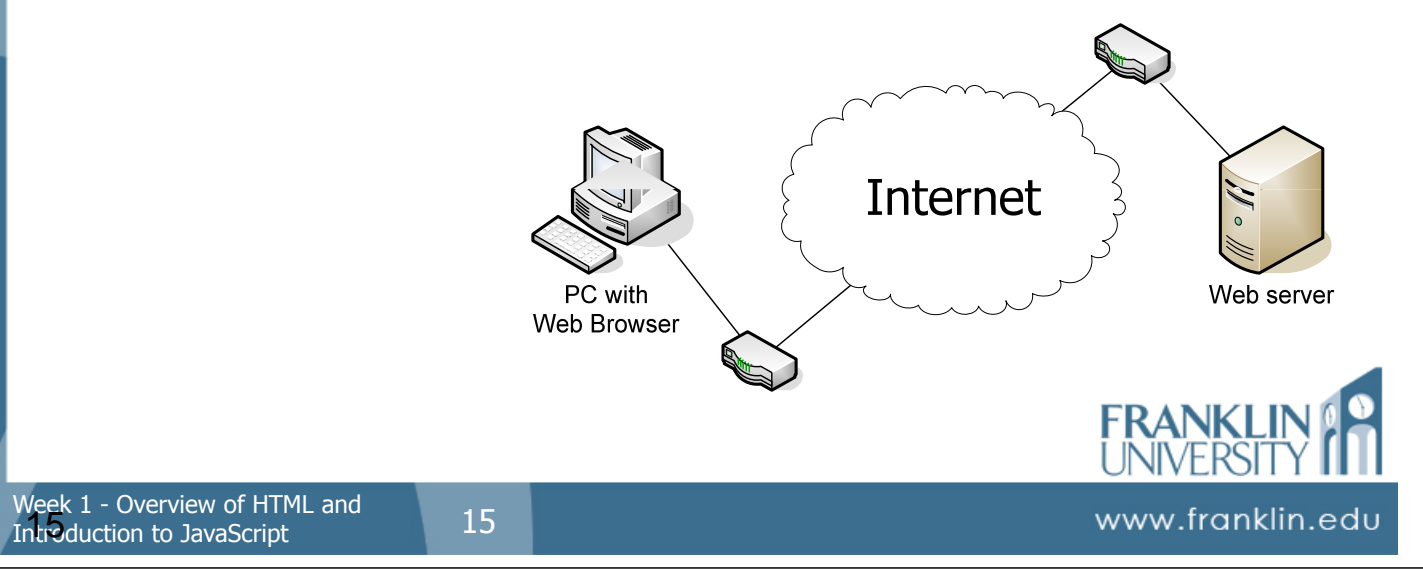

### HTML Primer

### • How does the web work? • Browser sends HTTP request as text

GET /article.pl?sid=06/12/19/2256259/ HTTP/1.1 Host: it.slashdot.org

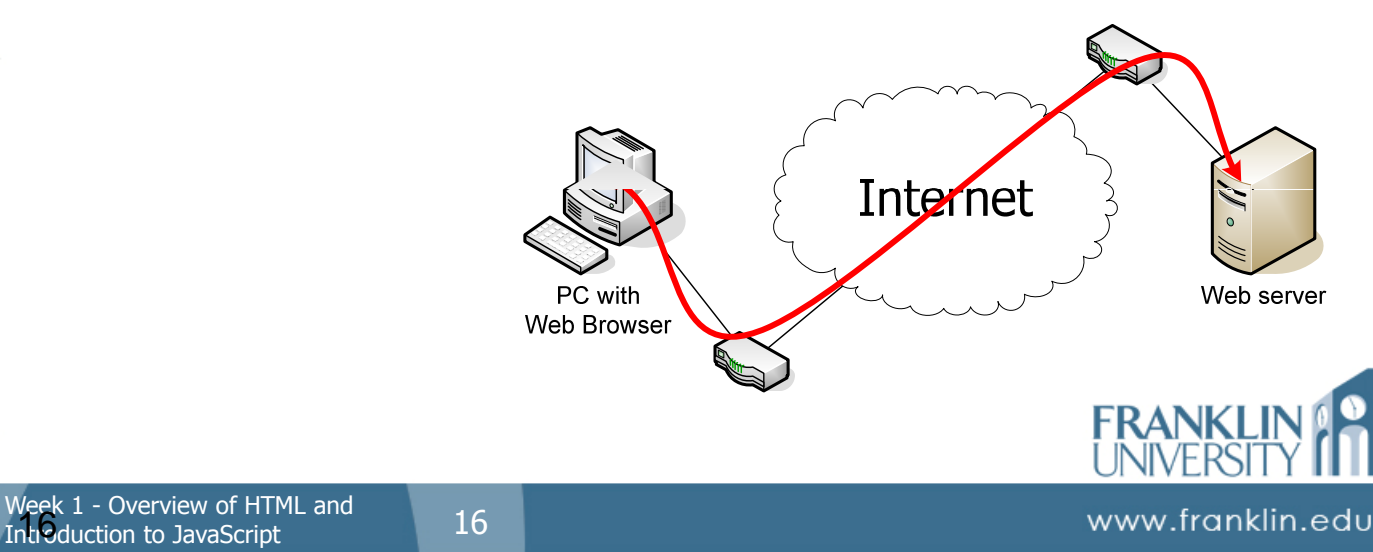

### HTML Primer

### • How does the web work? • Server sends back HTTP response

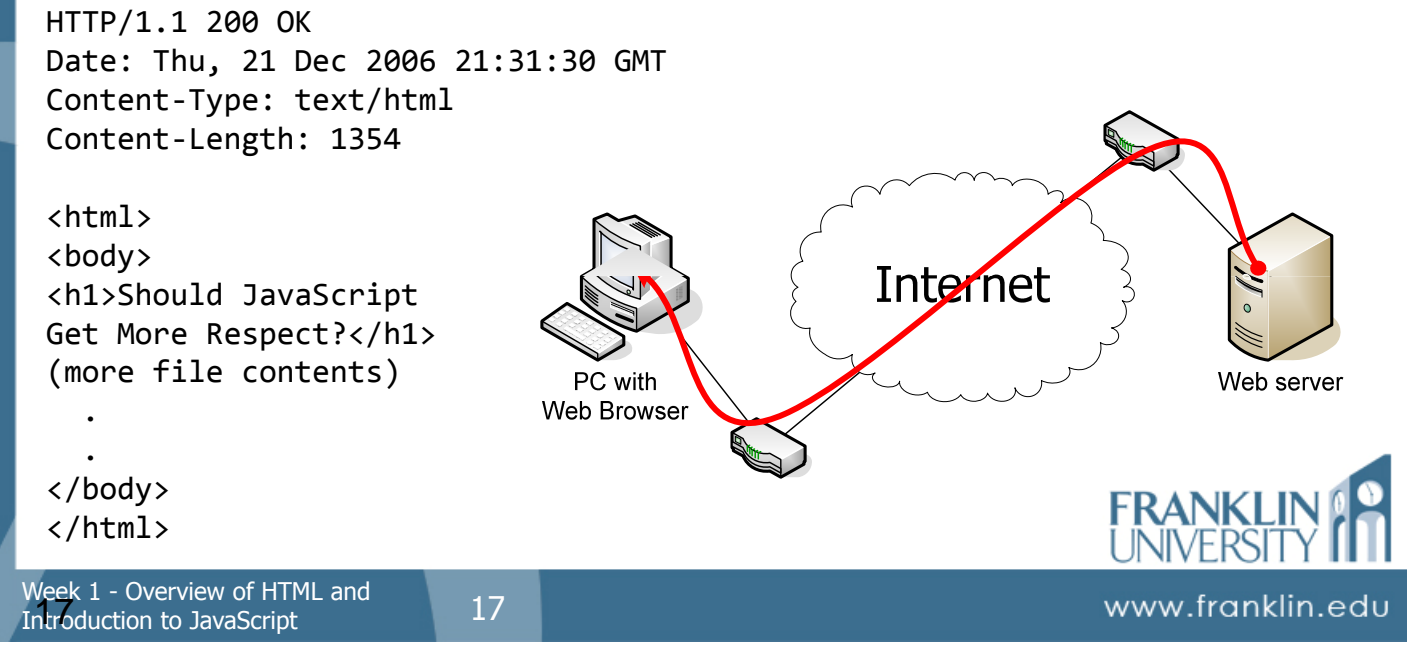

### HTML Primer

- How does the web work?
	- Web browser parses document to identify and request other resources.

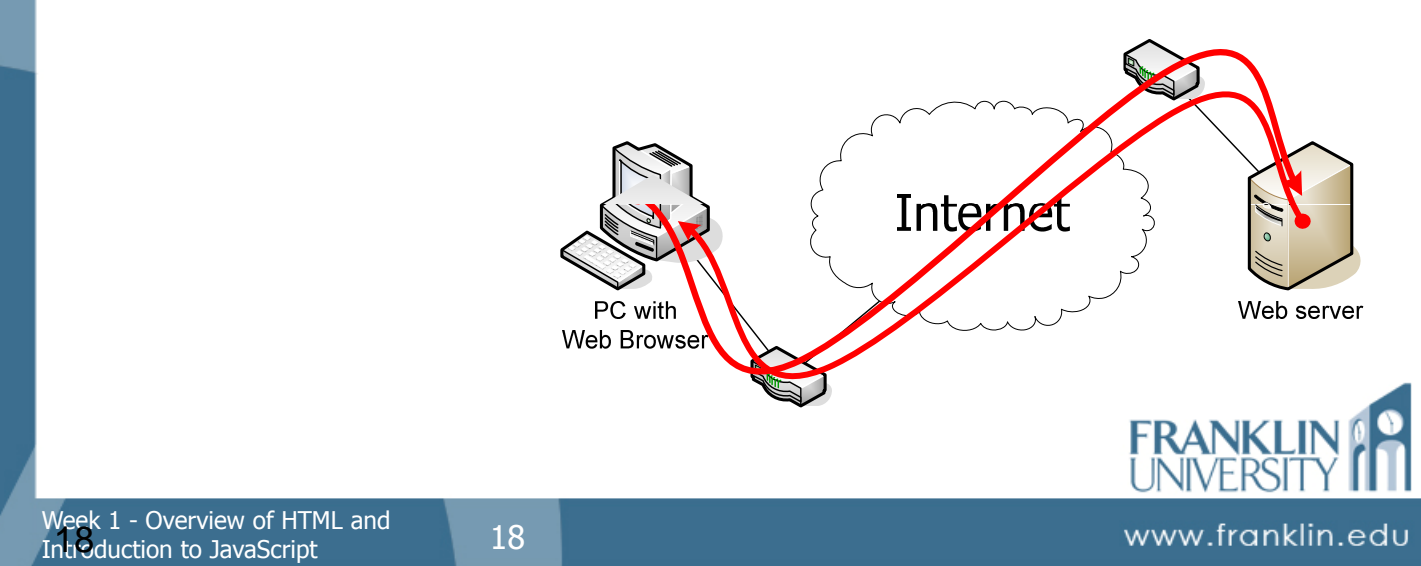

### HTTP and the Web • Web browser renders the text as a formatted document based on HTML Slashdot | Should JavaScript Get More Respect? - Mozilla Firefox File Edit View History Bookmarks Tools Help  $\Rightarrow$   $\cdot$   $\bullet$   $\circ$   $\circ$   $\bullet$   $\bullet$   $\bullet$  http://it.slashdot.org/article.pl?sid=06 **IT IS WHAT IT IS** wolfbrother-t | Preferences | Subscribe | Journal | Tags | Bookmarks Should JavaScript Get More Respec Main **Posted by kdawson on Wednesday December 20** Apple AskSlashdot An anonymous reader points out an article in IBM JavaScript, surely the Rodney Dangerfield of scrip <u>t kan kiliki Alili, kuma ku</u>la lide Week 1 - Overview of HTML and<br>Introduction to JavaSerint www.franklin.edu Introduction to JavaScript

# HTML Primer

- HTML: HyperText Markup Language
- Use < and > to delimit an HTML element – usually called a tag
- Open & Close tags around info • <x>info</x>
- No element? Can use / in single tag, **must** have space prior to /  $\bullet$  < x  $\overrightarrow{ }$  / >

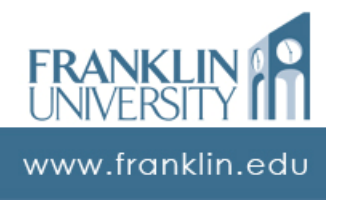

### HTML Examples

- <title>JavaScript 101</title>
- $\bullet$  <img src="pic.jpg" />
- $\bullet$  <img src="pic.jpg"></img>
- <head><title>Hello World</title></head>

Two contrasting <img> tags. First is becoming more popular

Can be nested. The <title> tag is inside the <head> tag

Week 1 - Overview of HTML and<br>Introduction to JavaSerint 21 Introduction to JavaScript

# www.franklin.edu

### Full Document HTML

### • Document structure

```
<!DOCTYPE html PUBLIC
 "-//W3C//DTD XHTML 1.0 Transitional//EN"
 "http://www.w3.org/TR/xhtml1/DTD/xhtml1-transitional.dtd">
```
### <html>

<head>

```
<title>Should JavaScript Get More Respect?</title>
</head>
```

```
<body>
  <h1>Should JavaScript Get More Respect?</h1>
  <p>An anonymous reader points out an article...</p>
```

```
<!-- (more file contents) -->
  </body>
</html>
```
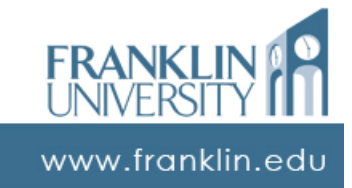

# HTML Primer

### • Elements (tags)

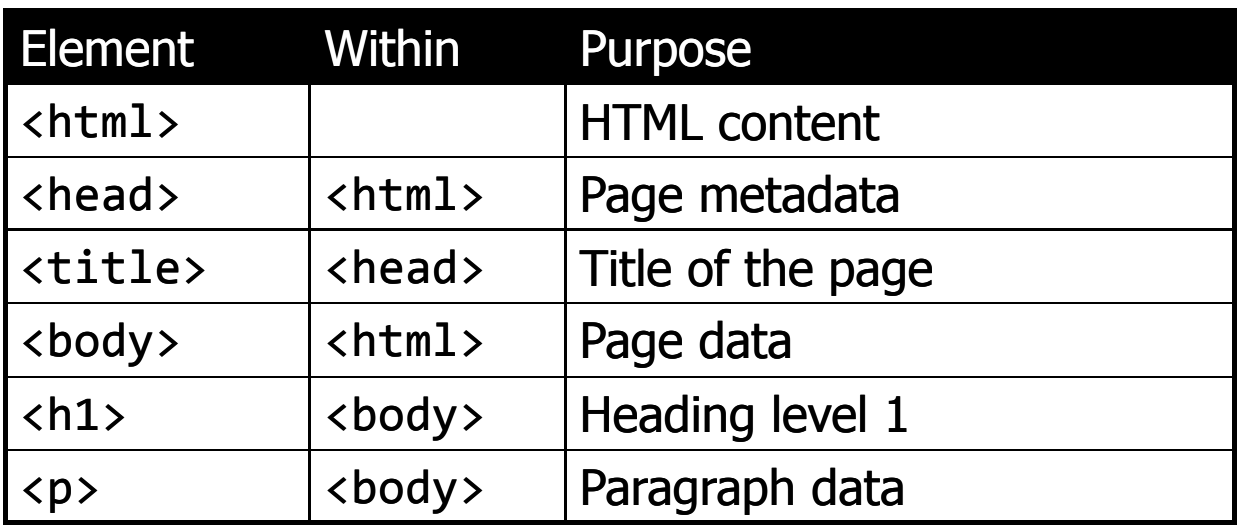

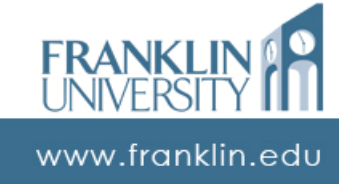

Week 1 - Overview of HTML and<br>Introduction to JavaScript 23 Introduction to JavaScript

# HTML Primer

### • Elements (tags)

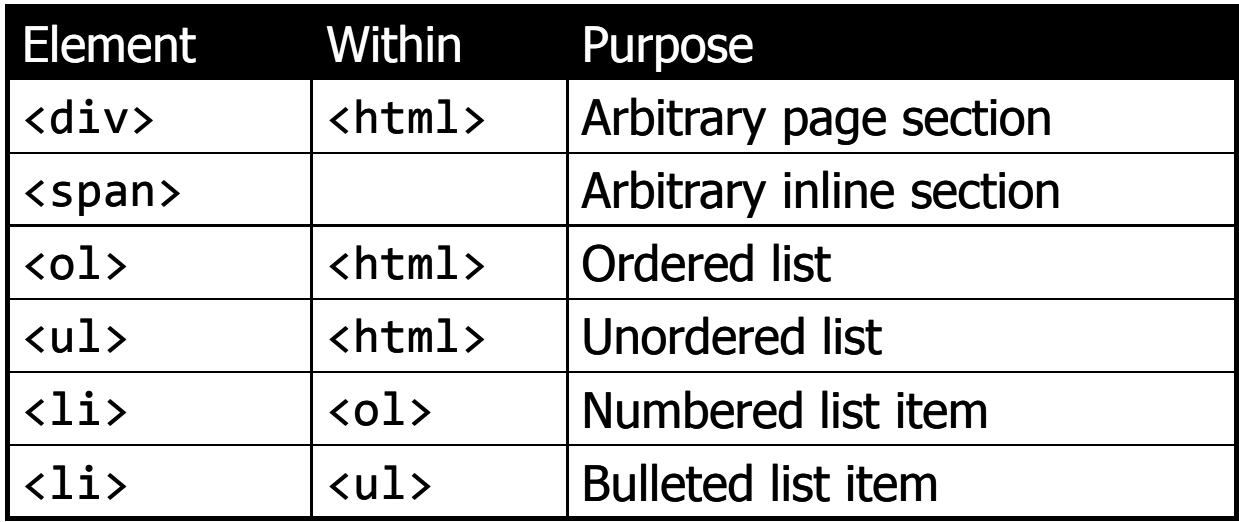

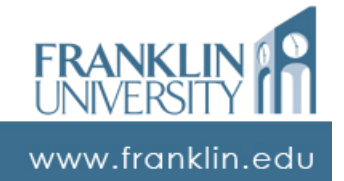

# HTML Primer

### • Elements (tags)

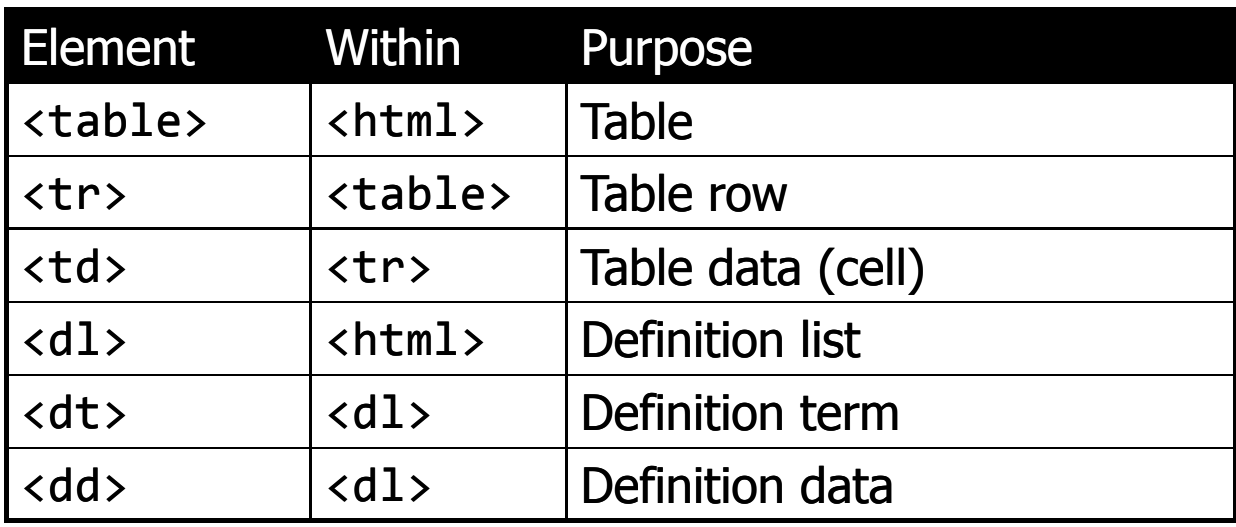

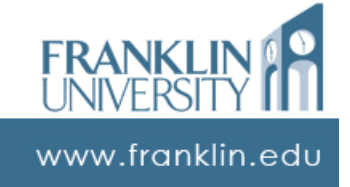

Week 1 - Overview of HTML and<br>Introduction to JavaScript Introduction to JavaScript

# HTML Primer

### • Elements (tags)

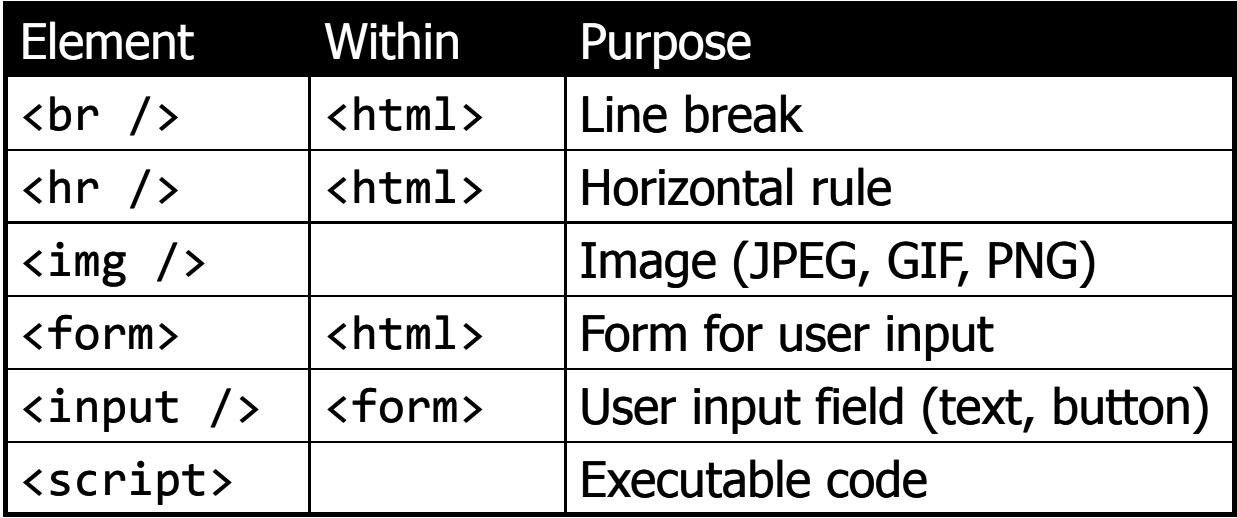

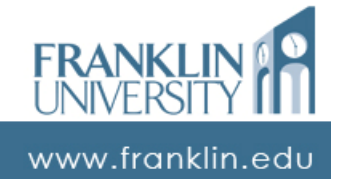

# HTML Entities

### • Entities (special characters)

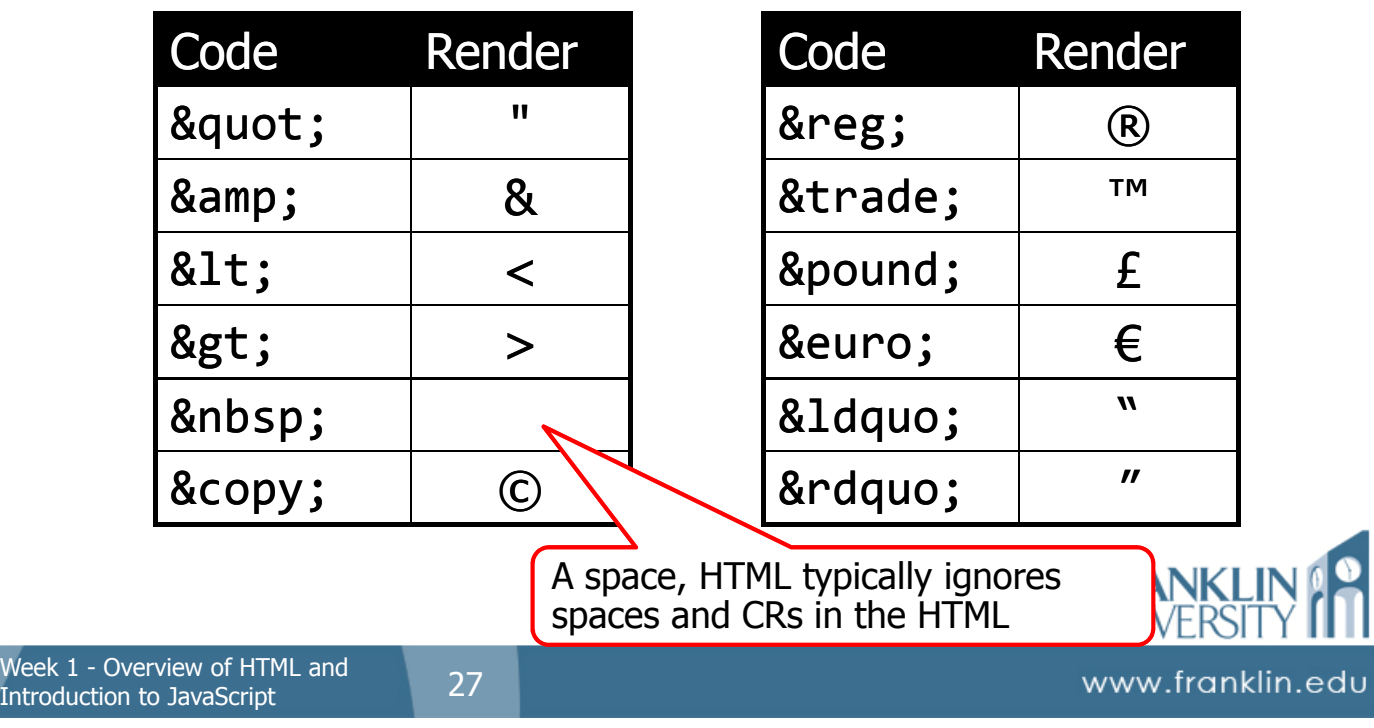

### HTML Primer

### • Attributes

**Introd** 

### • Parameters to elements

<a href="http://franklin.edu/">Franklin</a> ="http://franklin.edu/">Franklin</a>

### • Refines or further defines the tag

href: hyperlink reference to another page.

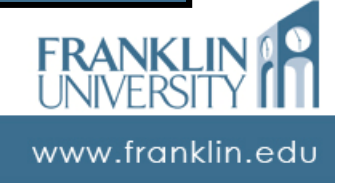

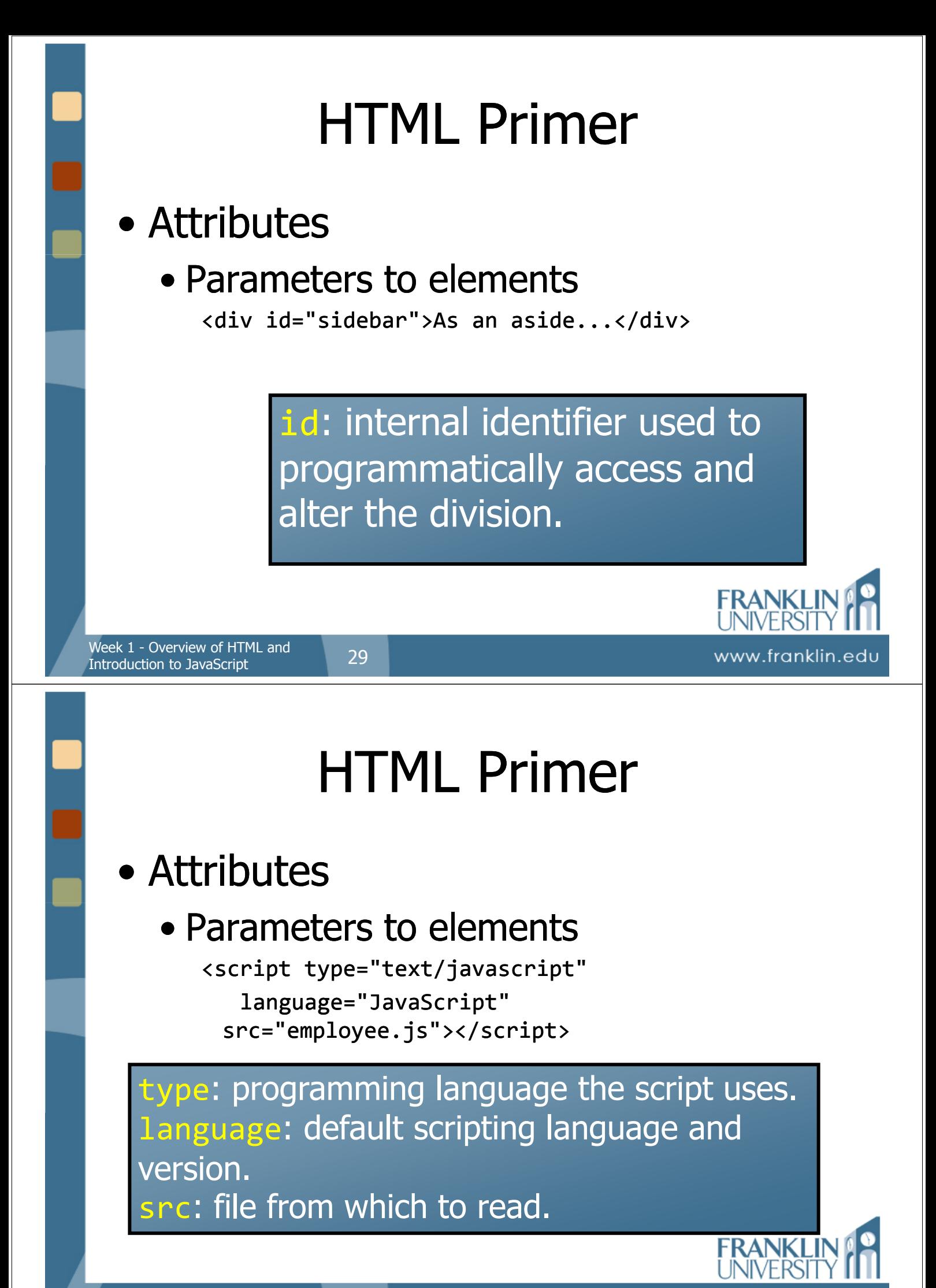

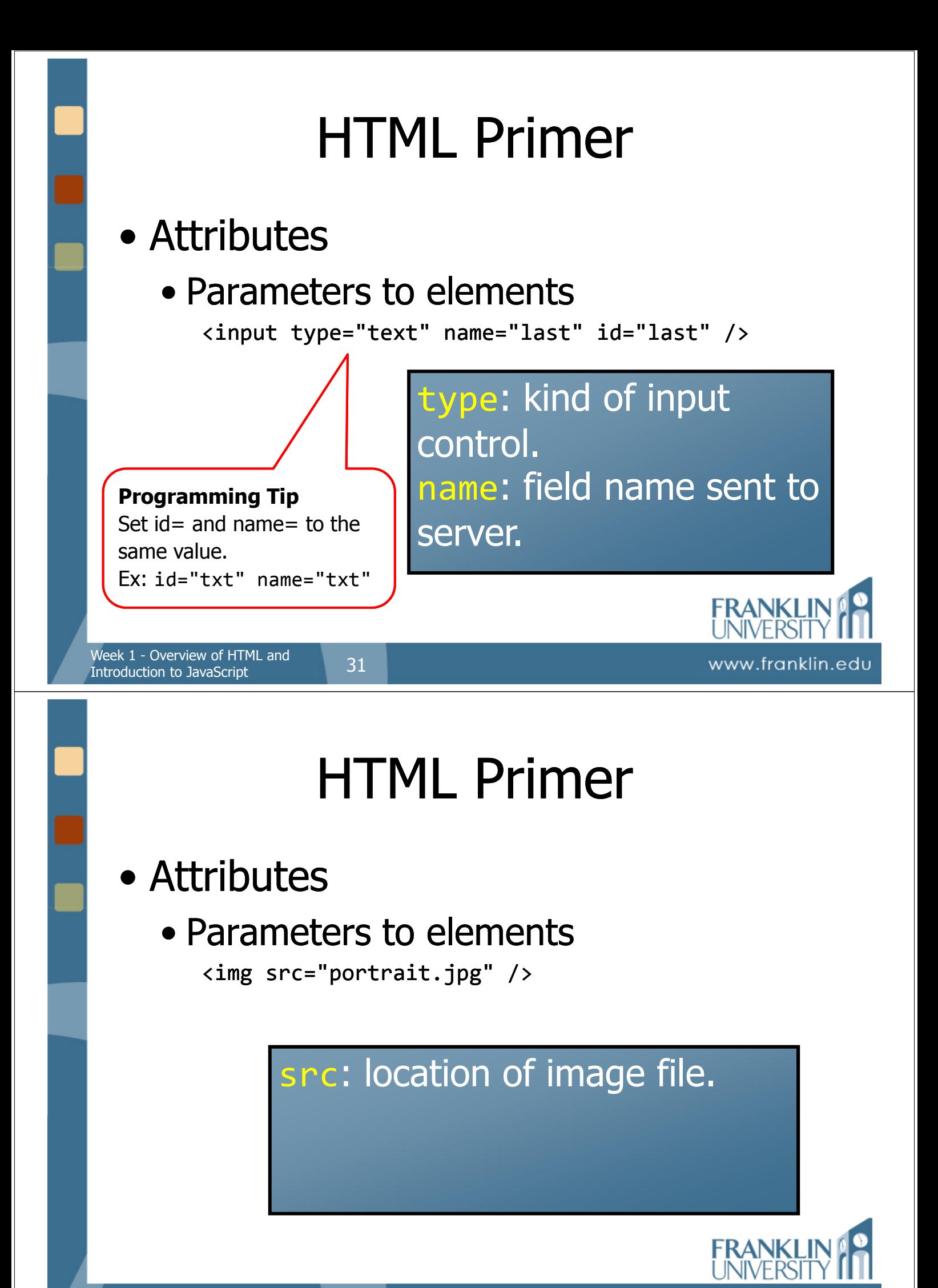

# Try it out!

- Create a "hobby" page
	- Specifications
		- Title

Week 1 - Overview of HTML and<br>Introduction to JavaSerint 33

Introduction to JavaScript

- Picture
- Paragraph description
- Bulleted list with links to other hobby pages

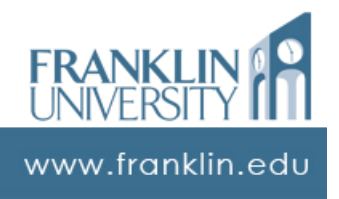

# Introduction to JavaScript

- Dynamic web pages
	- HTML provides static content
	- Client-side scripting provides
		- Dynamic content
		- Form validation
		- Interactivity
		- Special effects

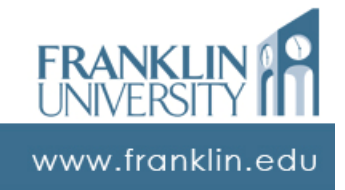

- Client-side scripting restrictions
	- No access to the file system
	- $\bullet$  No network communication outside the originating domain
- JavaScript is case dependent

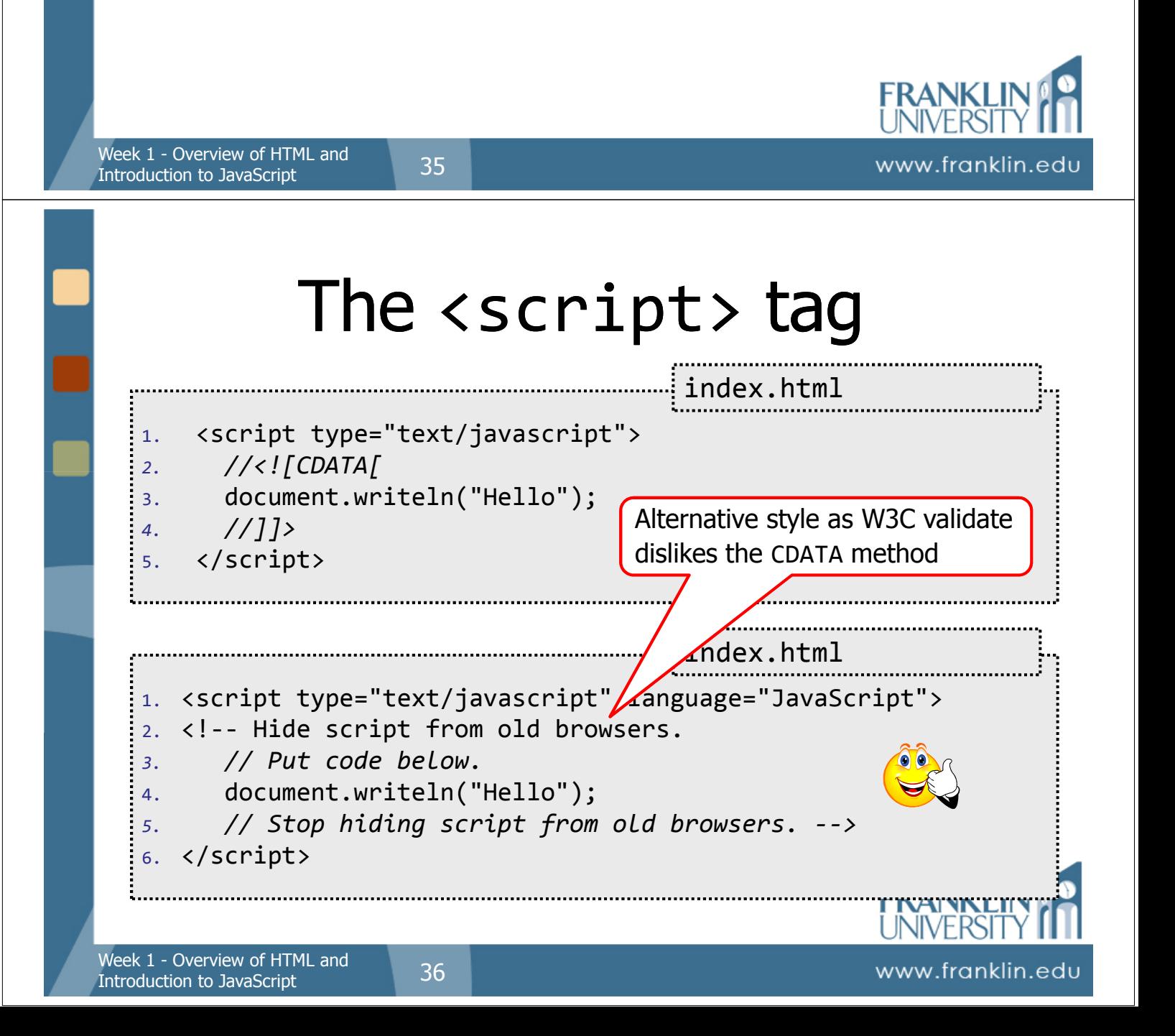

### • Hello world program

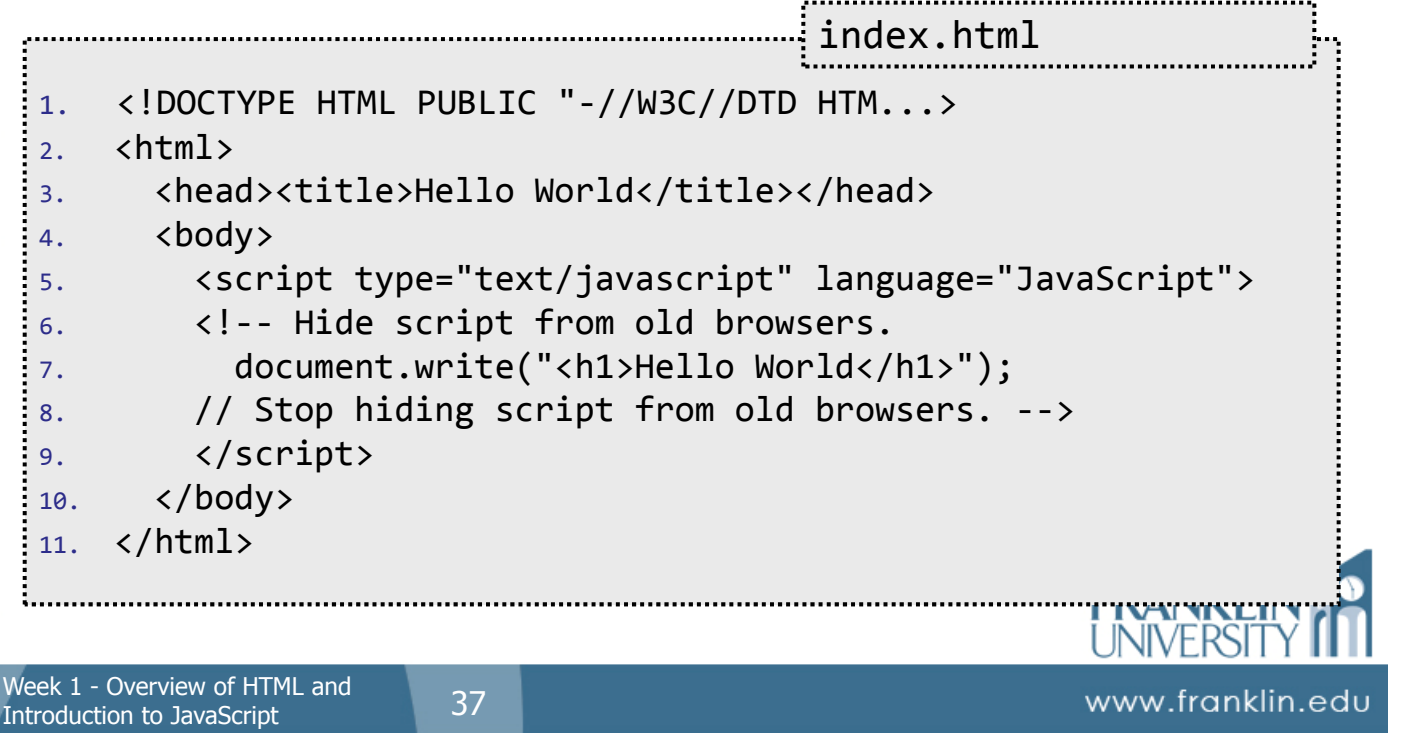

# Introduction to JavaScript

### • Hello world program

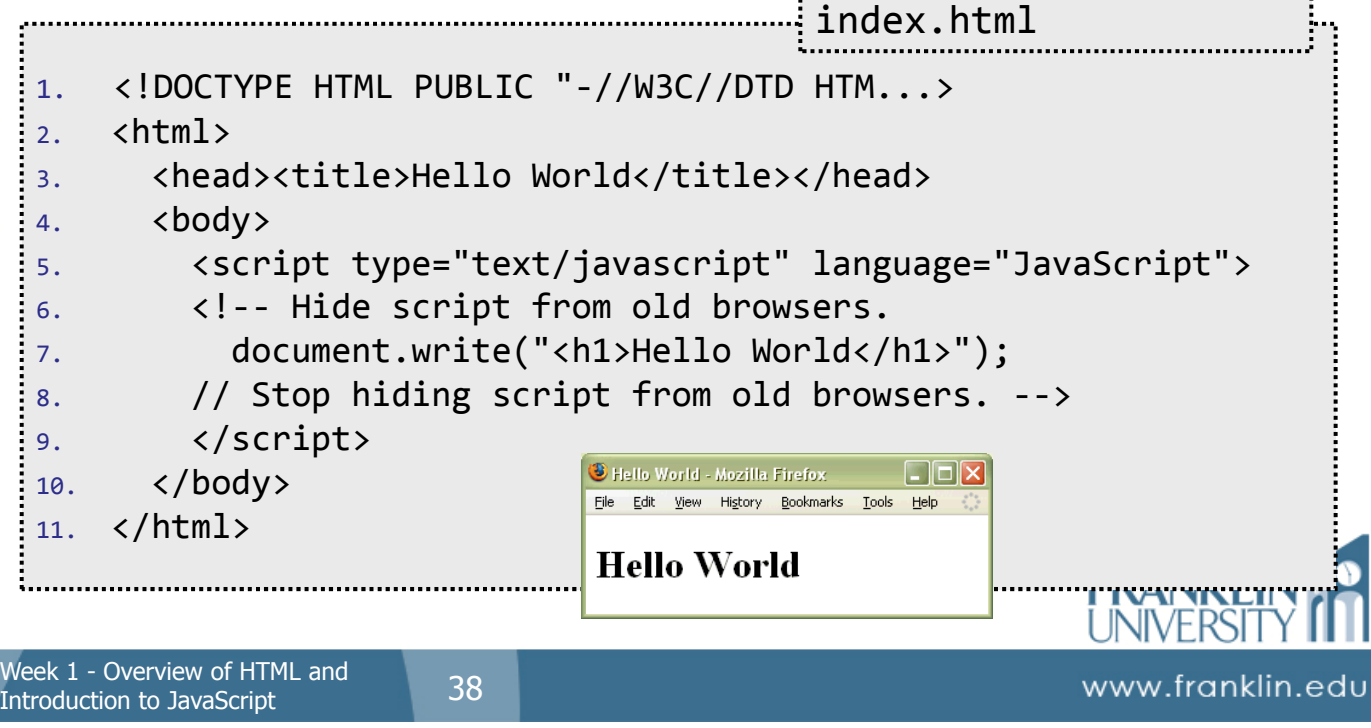

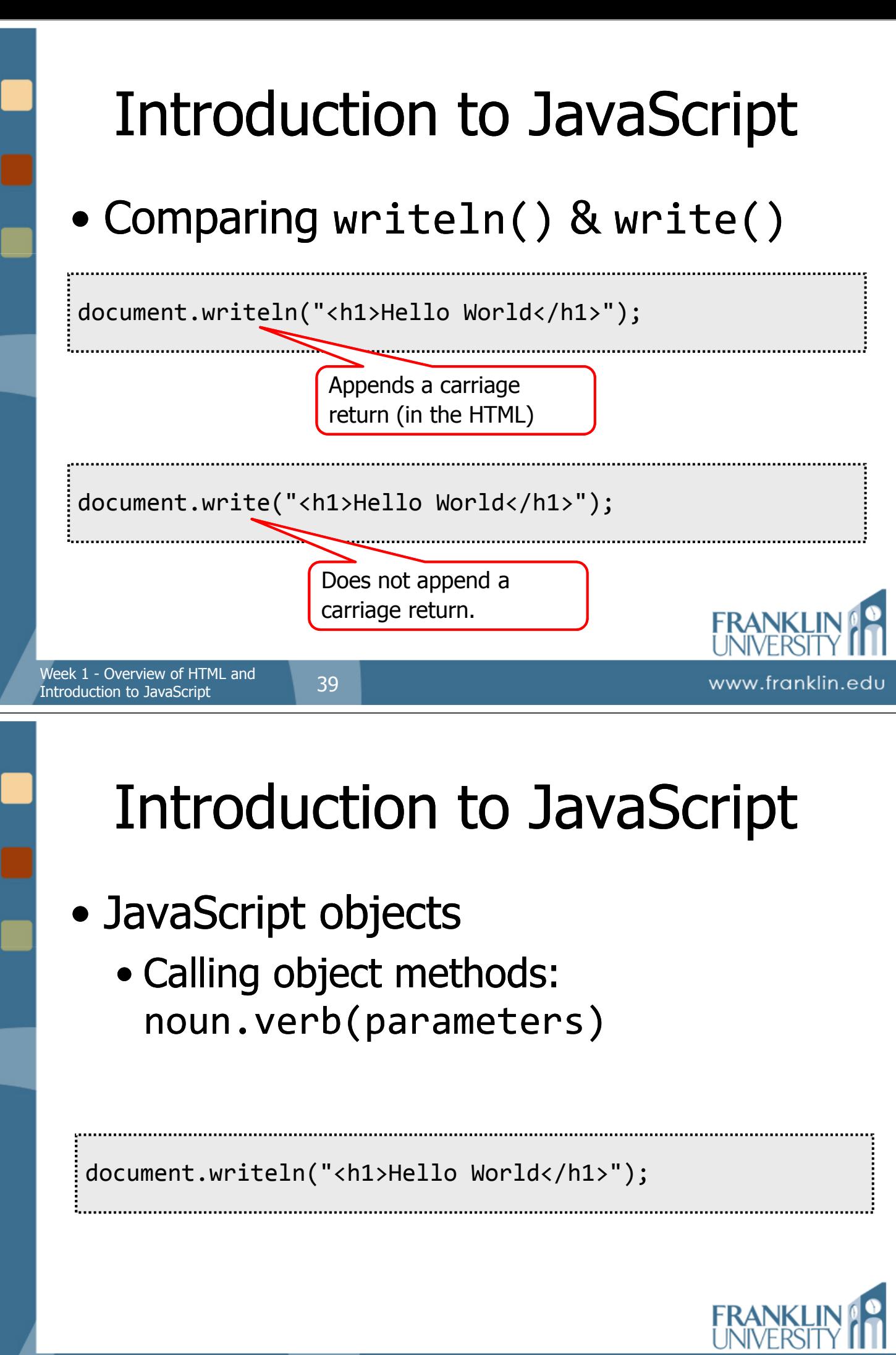

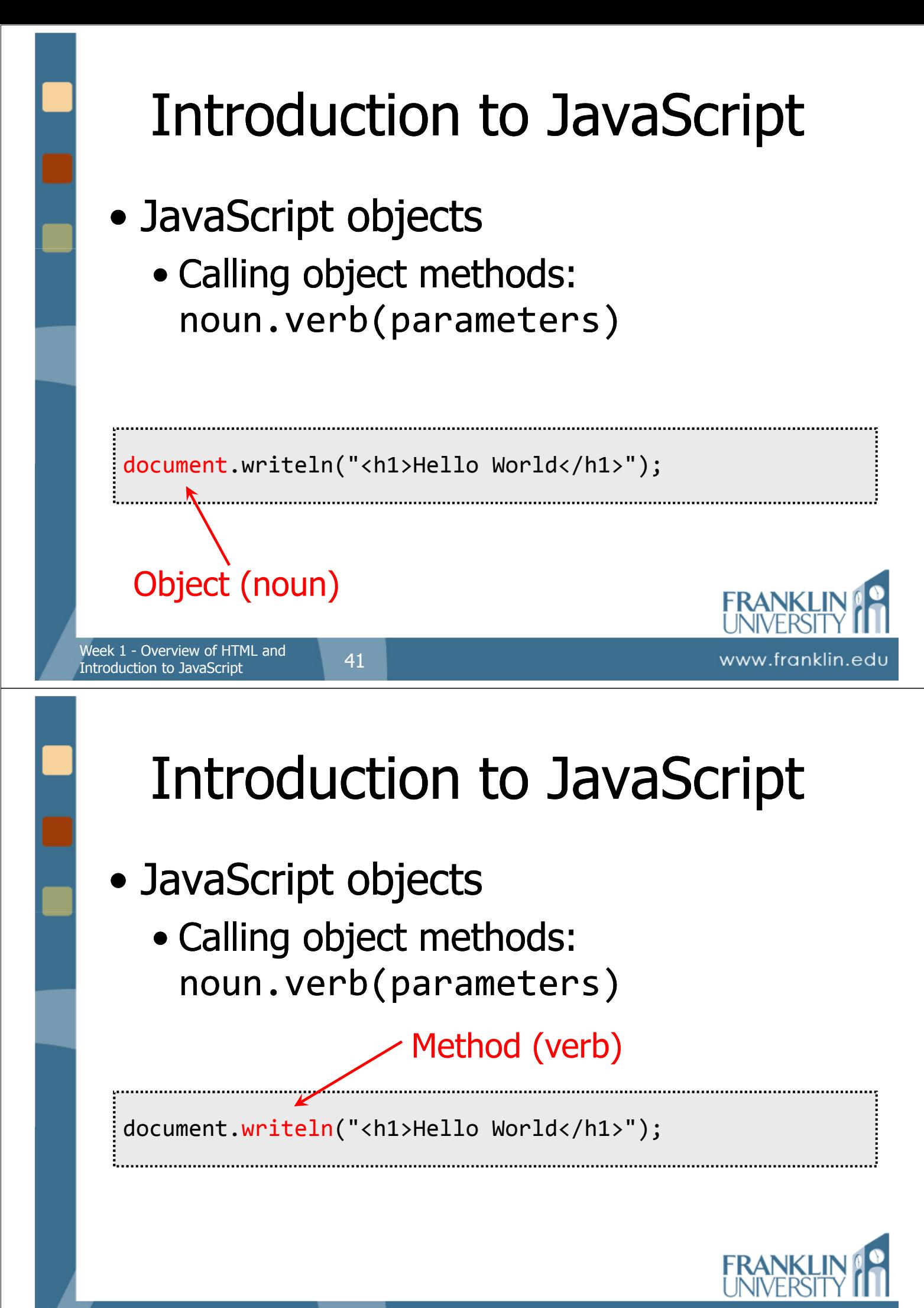

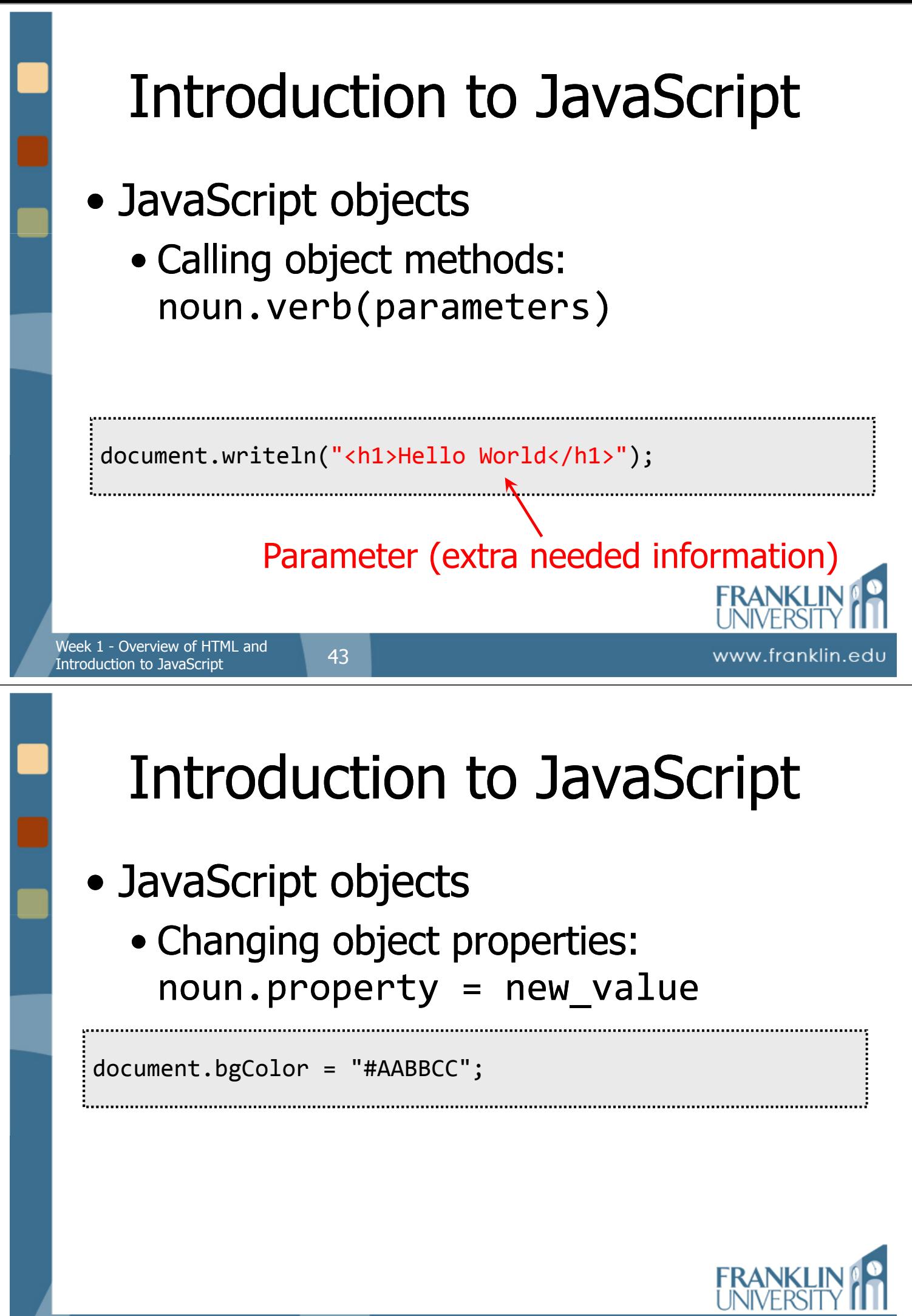

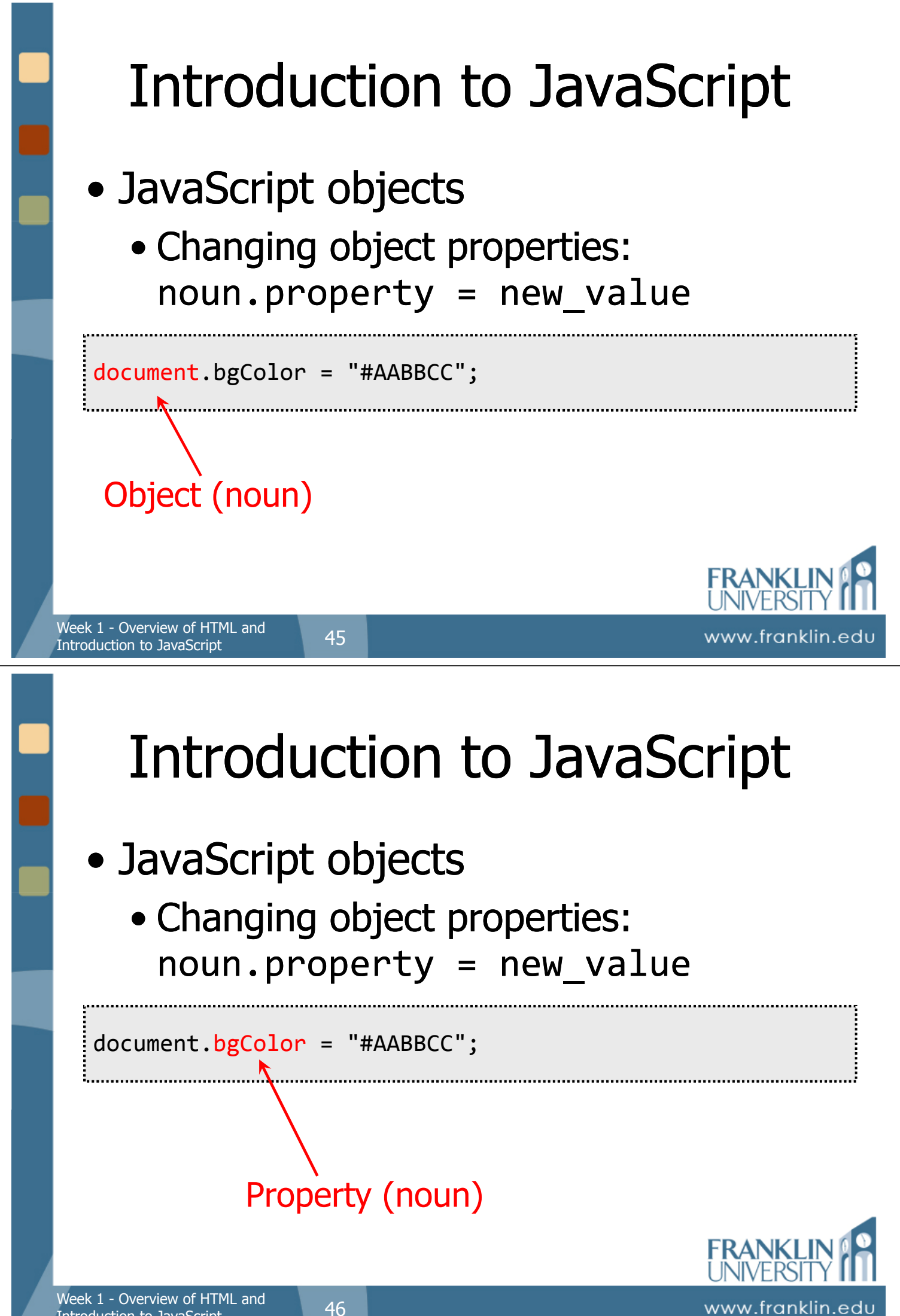

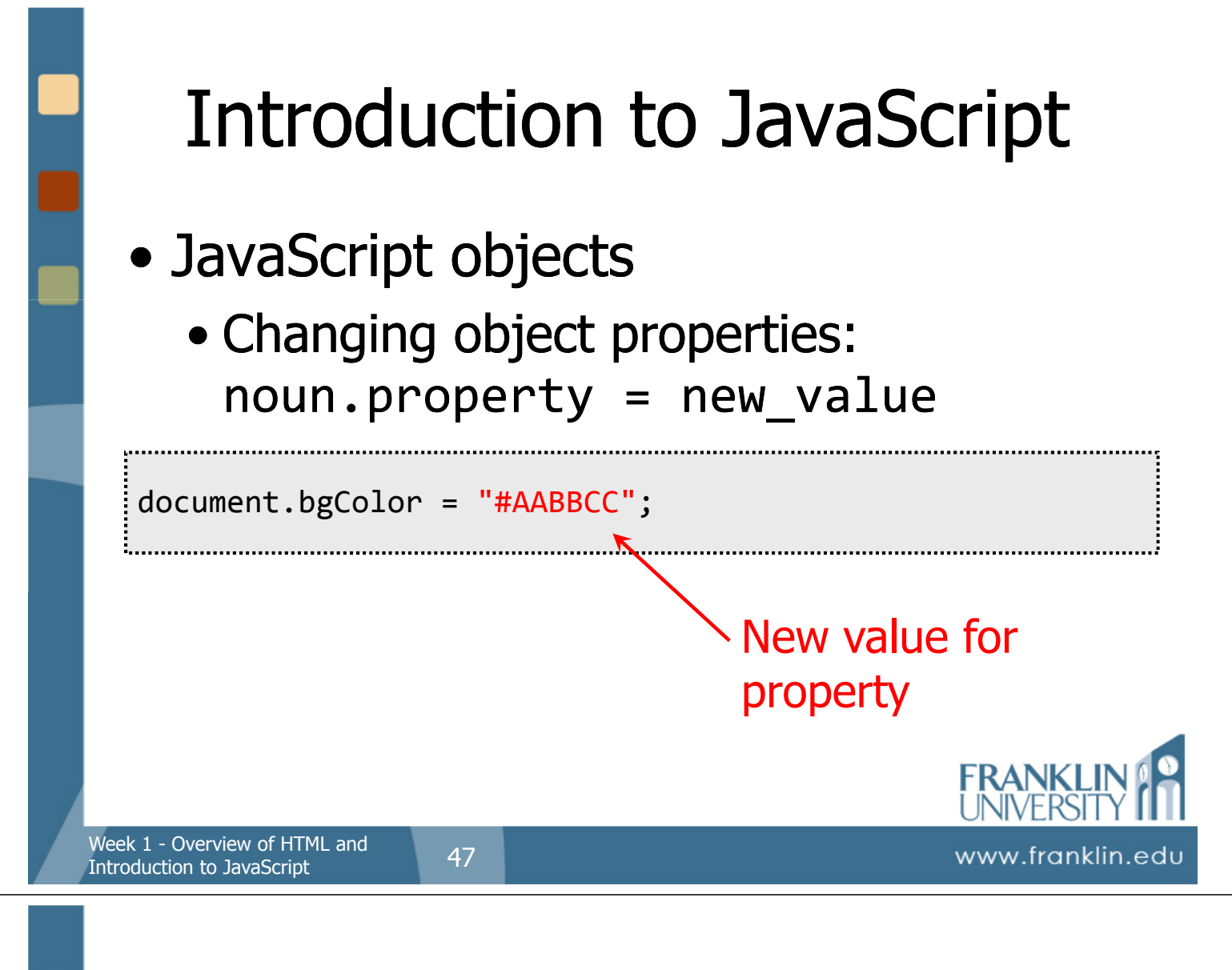

### • Prompting for input

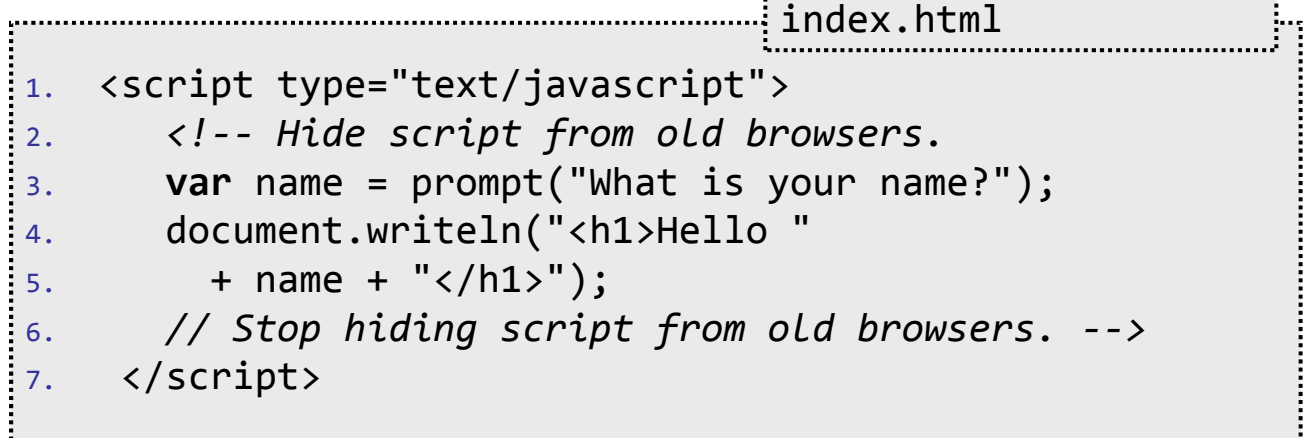

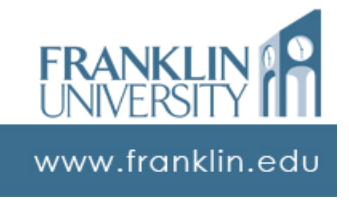

### • Prompting for input

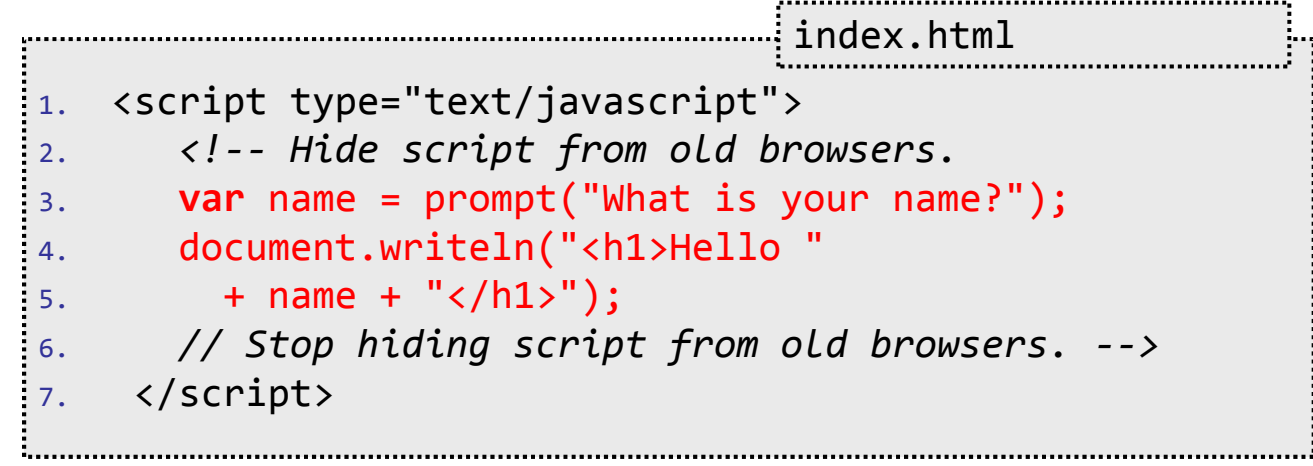

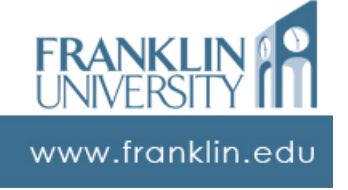

www.franklin.edu

Week 1 - Overview of HTML and<br>Introduction to Jour Carint 49 Introduction to JavaScript

# Introduction to JavaScript

### • Prompting for input

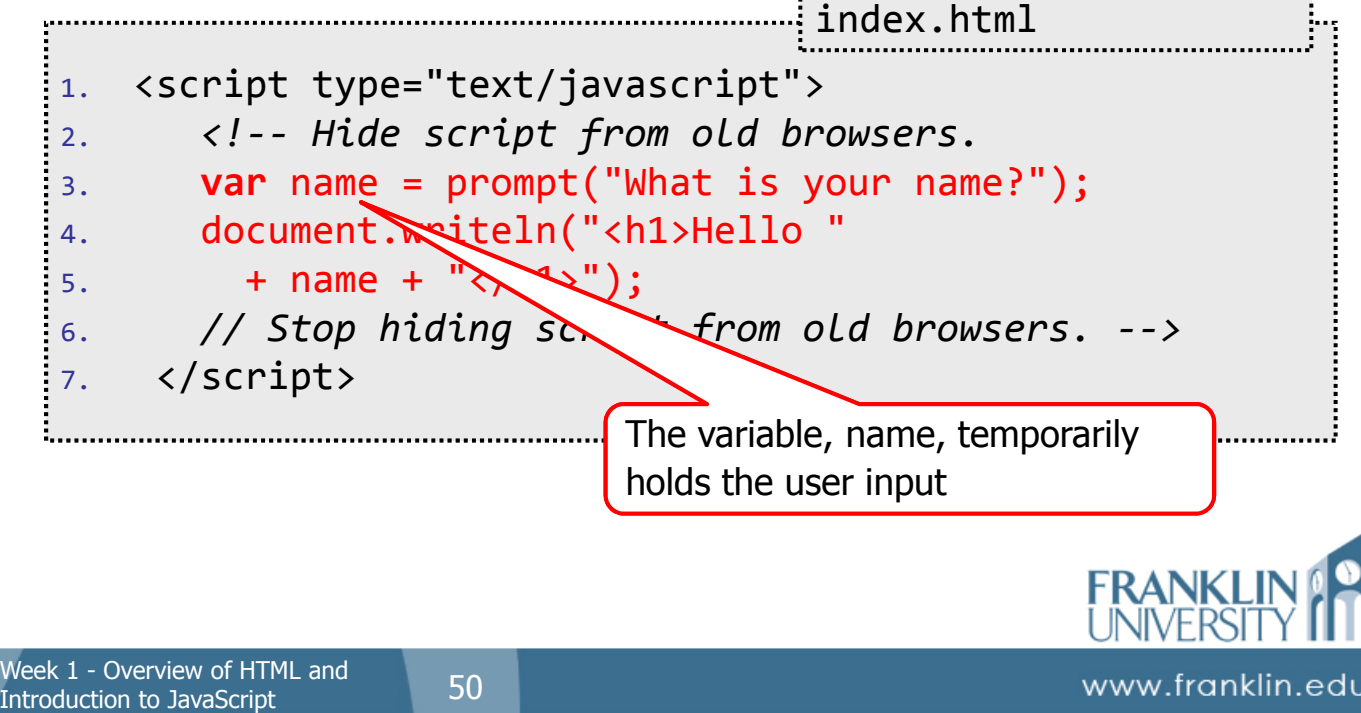

### • Prompting for input

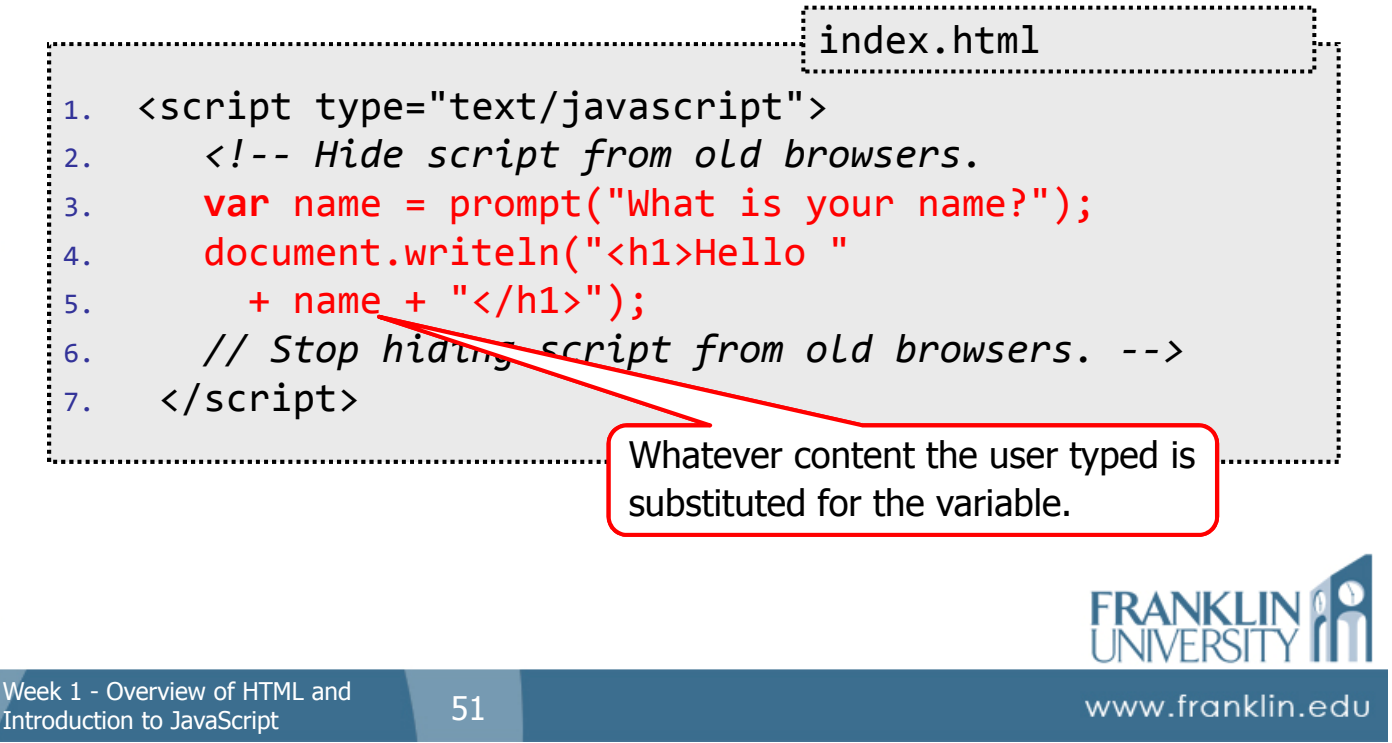

# Introduction to JavaScript

### • Prompting for input

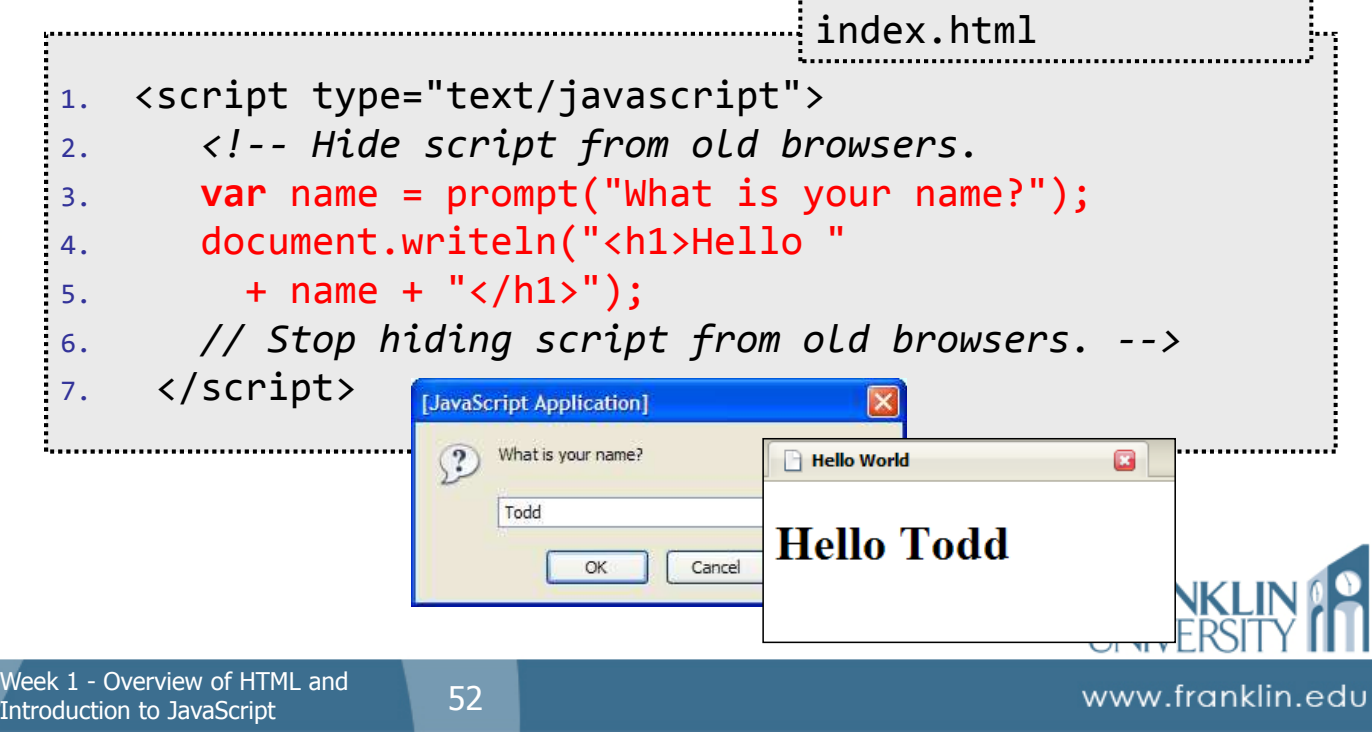

### • External JavaScript files

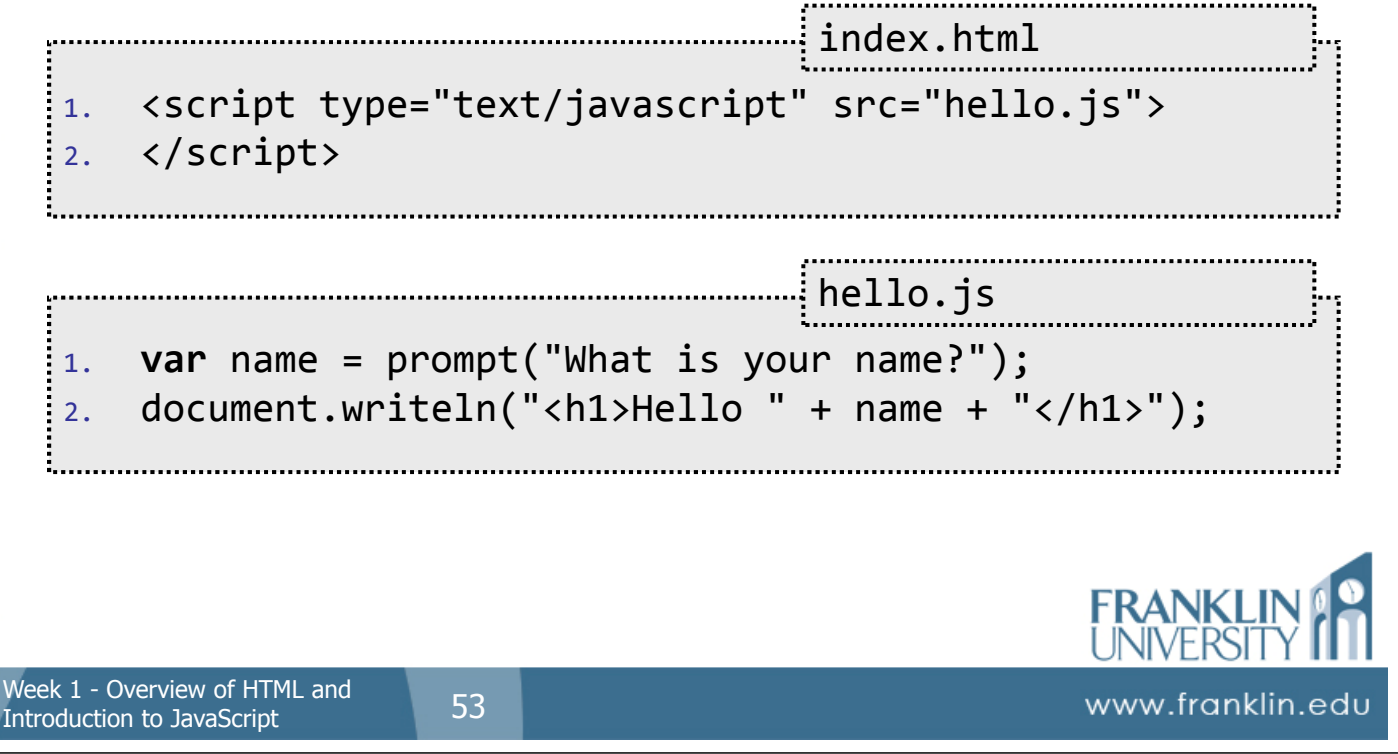

# Introduction to JavaScript

### • External JavaScript files

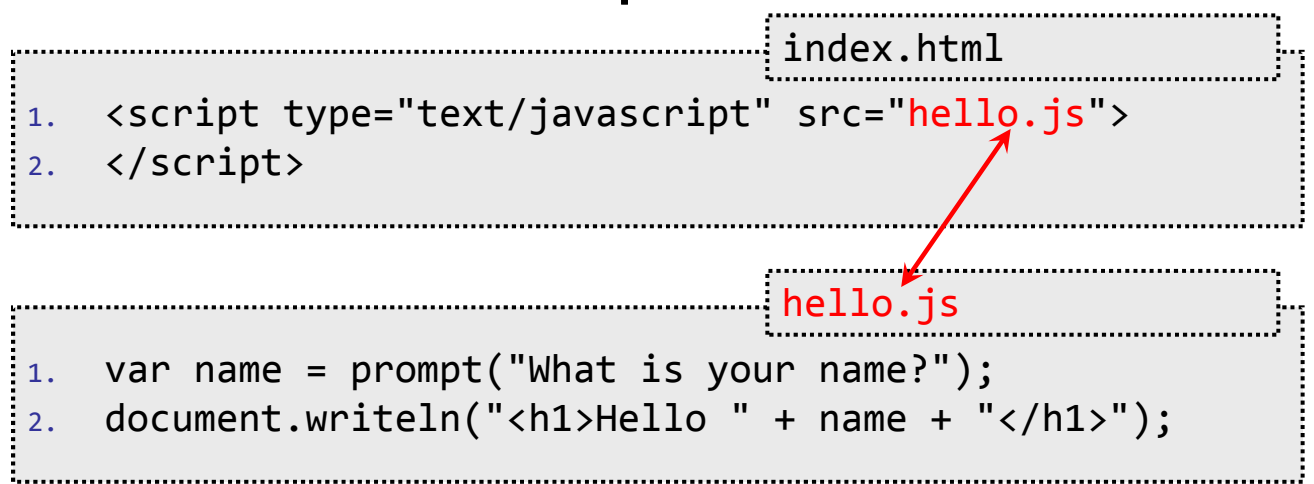

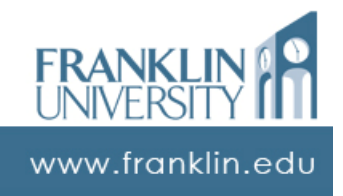

# Why use separate files?

- Keeps HTML (presentation) separated from JavaScript (programming logic)
- Allows many HTML pages to reuse a set of scripts
- Browsers can cache the files separately
- Browsers that don't understand JavaScript ignore it rather than render

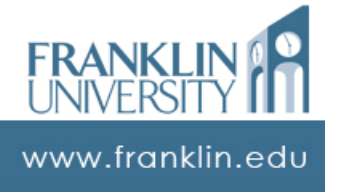

# JavaScript Placement

- Where should <script> be put?
	- In the <head> section
		- To load external scripts
		- To define new functions
	- In the <body> section
		- To execute as or after the page loads

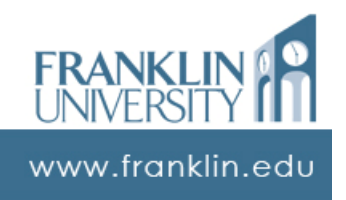

Week 1 - Overview of HTML and<br>Introduction to JavaSerint

Introduction to JavaScript

# JavaScript Summary

- JavaScript is case dependent
- Use <script> for inline and external JavaScript code
- Hide script from older browsers by using HTML comments or the CDATA method around JavaScript code blocks
- Separate code into separate HTML and JS files

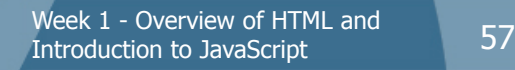

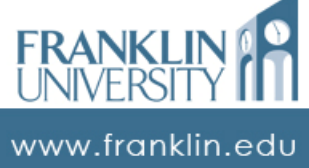

# Try it out!

- Edit your "hobby" page to include
	- A script in the body that prompts the user for their name, and then renders a custom welcome message using their name on your page.

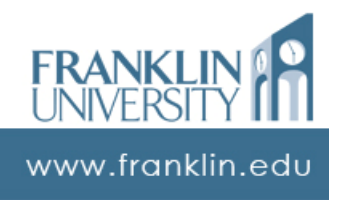

# Self Quiz

- What is the difference between a JavaScript *method* and a JavaScript property?
- How are HTML tags that have no matching closing tag written? Give an example.

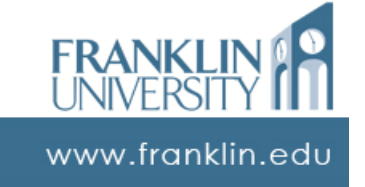

# Self Quiz

- What is one advantage of placing your JavaScript in a separate file versus writing it all in the HTML document?
- What does a DTD (Document Type Definition) do?
- What is the difference between an HTML *attribute* and an HTML tag?

Week 1 - Overview of HTML and<br>Introduction to JavaSarint

Introduction to JavaScript

### ITEC 136 Business Programming Concepts

### Debugging Tools

### FRANKLIN UNIVERSITY

Week  $1$  - Overview of HTML and  $61$ Introduction to JavaScript

# Debugging Tools

OUNDED 1902

- Old school approach
	- Logging: debugging statements placed strategically in program code

```
function log(div, message) {
  document.getElementById(div).innerHTML
    += message + "<br />";
}
// then later...
if (debug == true) {
    log("debug", "Got to here");
}
```
# **Debuggers**

- **Debugger:** Programs that allow you to examine the state of another running program
- Built into the IDE

Week  $1$  - Overview of HTML and  $63$ 

Introduction to JavaScript

- Stop your program at a particular point (*breakpoint*)
- Inspect the contents of a variable (*inspect* or *watch*)
- Step through a program as it executes (step into, step over, step out)

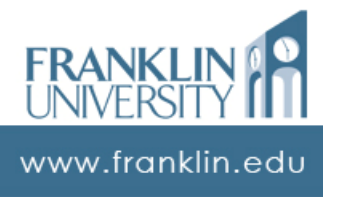

# Typical Debugging Session

- Set a breakpoint in your code just prior to where:
	- You think a problem is occurring
	- The Debugger has shown an error
- Run the program in debug mode, Debugger will suspend program at breakpoint

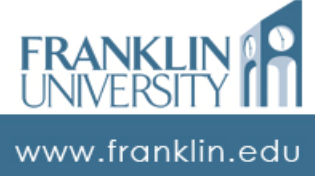

# Typical Debugging Session

- Examine variables at breakpoint to determine what may have gone wrong. Use the watch or inspect features
- Step forward through the program line-by-line to examine how objects or variables change

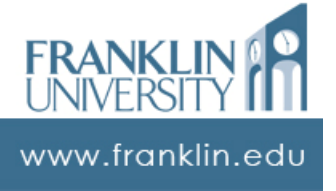

# Firebug Tutorial & Video

• http://getfirebug.com/

Week  $1$  - Overview of HTML and<br>Introduction to JavaSerint 65

Introduction to JavaScript

- Links in Key Points (14.2)
	- Firebug Tutorial #1
	- http://alternateidea.com/blog/articles/2006/05/12/an-indepth-look-at-the-future-of-javascript-debugging-with-firebug
	- http://alternateidea.com/blog/articles/2006/05/12/an-in-depth-look-at-the-future-of-javascript-debugging-with-firebug

### • Video Screencasts – Excellent!

- http://www.digitalmediaminute.com/screencast/firebug-js/
- http://files.jnewland.com/firebug.mov

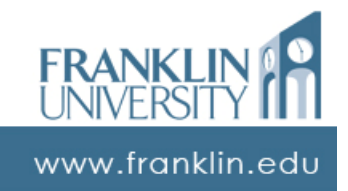

# Upcoming Deadlines

- Homework 1 due Jan 12
- Readings for next week
	- Chapter 2 in JavaScript
	- Chapter 2 and part of chapter 3 in Learning **JavaScript**

• Module 2 Key Points - Software Life Cycle

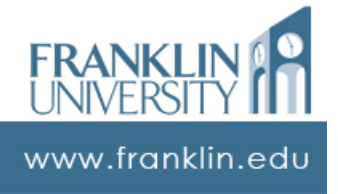

### General Q & A

• Questions?

Week 1 - Overview of HTML and<br>Introduction to JavaScript 67

Introduction to JavaScript

- Comments?
- Concerns?

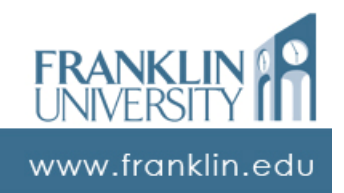